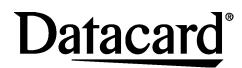

#### **SP25 Plus Card Printer**

#### **Quick Install Guide**

USB Connection Windows® XP and Windows Vista®

# Datacard Options YMCKT + 125 Blank Cards YMCKT + 125 Magnetic Stripe Cards Monochrome Black Print Ribbon Smart Card **USB** Cable

## Step I: Install the Cleaning Roller

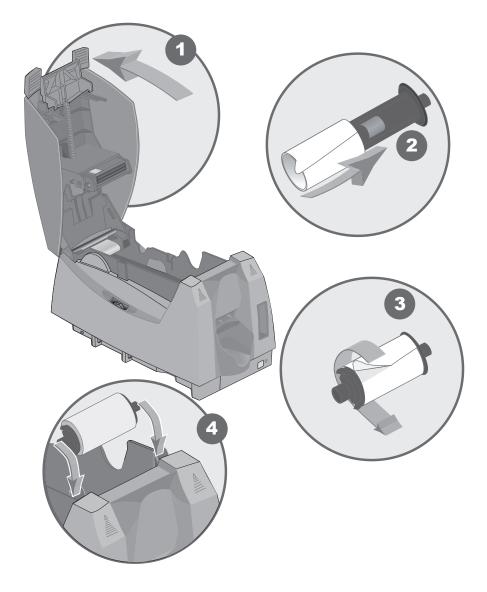

#### Step 2: Install the Print Ribbon

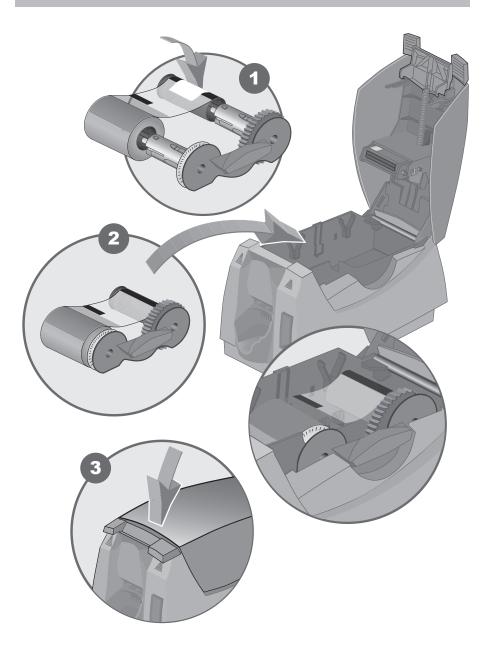

## Step 3: Install the Driver

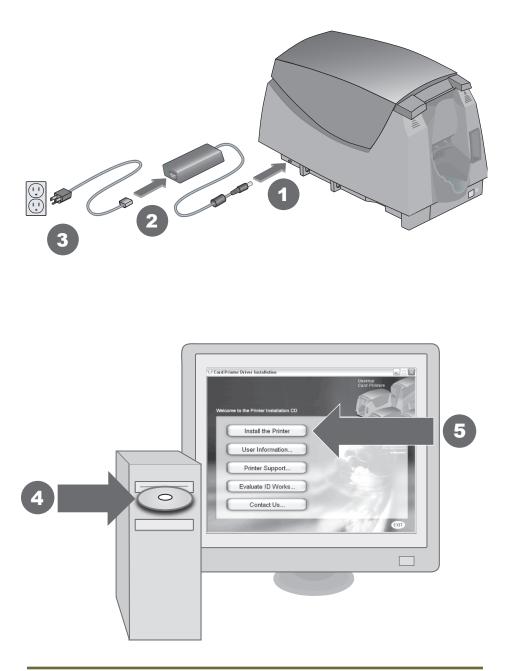

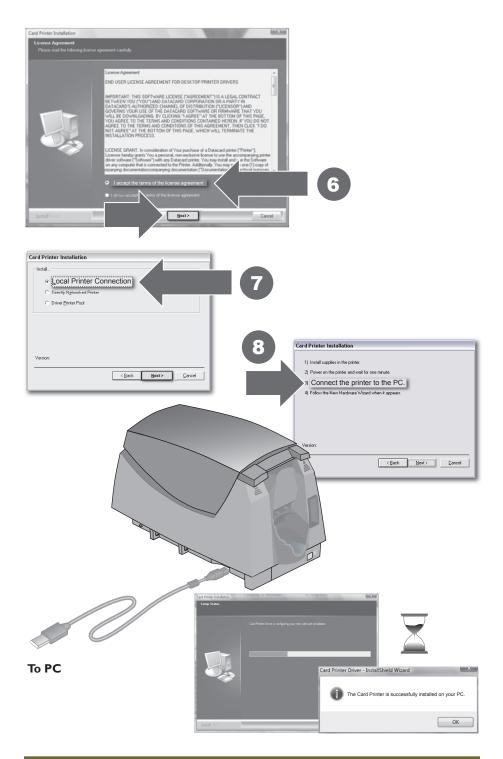

#### **Step 4: Open the Printer Toolbox**

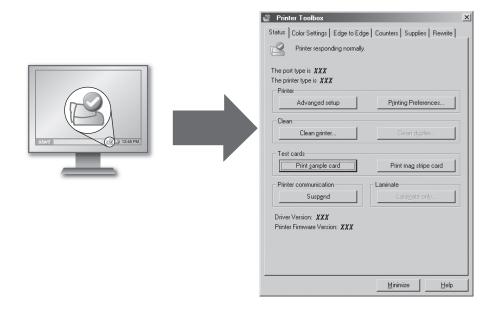

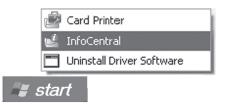

See InfoCentral for detailed information about the printer, including printing rewritable cards, printer maintenance, and printer supplies.

## Step 5: Print a Sample Card

| Printer Toolbox                                              | ×                  |
|--------------------------------------------------------------|--------------------|
| Status Color Settings Edge to Edge Counters Supplies Rewrite |                    |
| Printer responding normally.                                 |                    |
| The port type is <b>XXX</b>                                  |                    |
| The printer type is XXX                                      |                    |
| Printer                                                      |                    |
| Advanged setup Printing Preferences                          |                    |
| Clean                                                        |                    |
| Clean grinter                                                |                    |
| Test cards                                                   | <b>→</b>           |
| Print sample card                                            |                    |
| Printer communication                                        |                    |
| Suspend Laminate only                                        |                    |
|                                                              |                    |
| Driver Version: XXX                                          |                    |
| Printer Firmware Version: XXX                                |                    |
|                                                              |                    |
| T                                                            |                    |
|                                                              |                    |
| Minimize                                                     |                    |
| <u></u>                                                      |                    |
|                                                              |                    |
|                                                              |                    |
|                                                              |                    |
|                                                              |                    |
| PVC Card                                                     |                    |
|                                                              |                    |
|                                                              |                    |
|                                                              |                    |
|                                                              |                    |
| Сомрану                                                      | (NAME <sup>®</sup> |
|                                                              |                    |
| How Can We                                                   | Help You?          |
|                                                              |                    |
| Printer Type:<br>Serial Number:                              |                    |
| Firmware Version:                                            |                    |
|                                                              |                    |
| Quality • Performa                                           | ance • Reliability |
| adding - Fortoring                                           |                    |

## Datacard<sup>®</sup>

11111 Bren Road West Minnetonka, MN 55343-9015 USA 952.933.1223 (USA) 952.933.7971 FAX (USA)

#### Legal Notices

Please note and heed the WARNING and CAUTION labels that have been placed on the equipment for your safety. Please do not attempt to operate or repair this equipment without adequate training.

#### **Liability Statement**

This product has been built to the high standards of Datacard Corporation. See InfoCentral for the statement of liability.

#### **Regulatory Compliance**

This product conforms to FCC and regulatory requirements as specified in North America, Europe, and additional countries. See InfoCentral for detailed regulatory compliance information.

Contact Information:

575428-001 Rev A August 2008